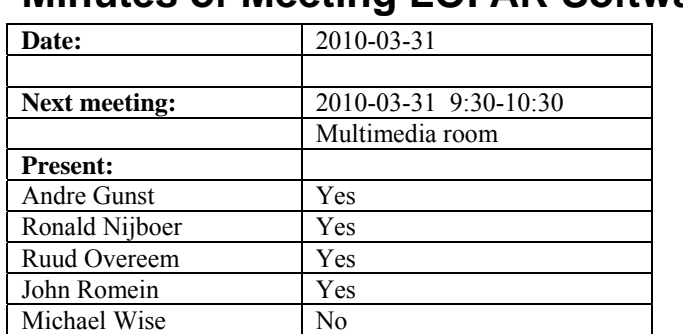

# **Minutes of Meeting LOFAR Software**

cc: Arnold Meijster, Rob van Nieuwpoort, Arthur Coolen, Jurjen Sluman, Pieter Donker, Chris Broekema, Joris v. Zwieten, Marcel Loose, Adriaan Renting, Ger van Diepen, Michiel v. Haarlem, Jan Reitsma, Ger de Bruyn, Arno Schoenmaker, Hanno Holties, Corina Vogt, Jan Noordam, Joe Masters, Lars Bähren, Johan Hamaker, Sven Duscha, Jan-David Mol, Teun Grit, Alwin de Jong, Frank Breitling, Anastasia Alexov, Jason Hessels, Joeri van Leeuwen, John McKean, George Heald.

### *Remarks previous minutes*

• The name HBA ALL should be replaced by HBA JOINED (thnx Marcel for your suggestion). All definitions are listed in the action items. Again Arno Schoenmakers will coordinate all the changes.

### *Announcements*

Harm Munk Yes Hanno Holties No

- Last week there was an international owners meeting. In that meeting became clear that 10-12 man months of people in Chilbolton are reserved to make a single station control GUI around the station software.
- Next week there is a transient busy week.
- Stopday is at 12 April 2010.
- Currently there is an archive workgroup meeting.

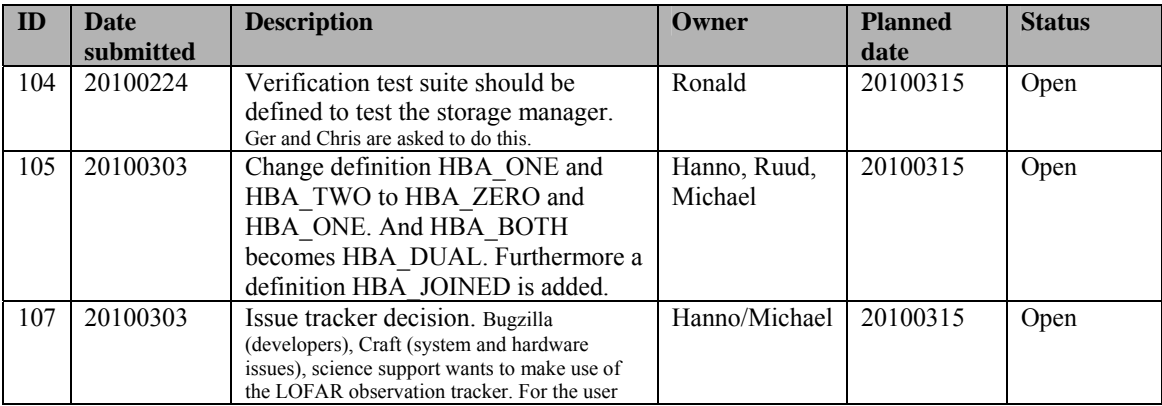

#### *Action item overview*

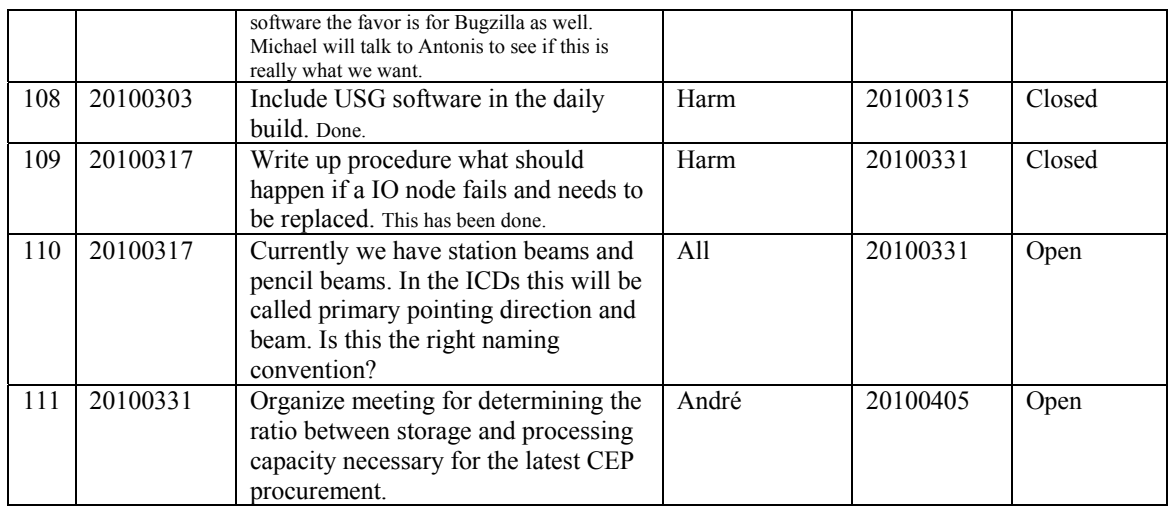

Last: 110

## *Progress*

# *System Integration*

Achieved since last meeting:

- Chris is checking why the sky is flipped with the new storage data writer together with Joris.
- It is now possible to have the correlator 24 hours in the air and observations can be added and run in parallel.
- Rob looks into the inverse poly phase filter bank for the UHEP people.
- The second transpose design has been continued such that it works also for the UHEP mode. Now two pools of cores are used instead of one pool. The scheduling code needs to be rewritten for this. Scheduling will be calculated differently. John will work on this but does not have time in the coming two weeks.
- Ruud and Michiel will work this week on the new BeamServer.
- The build environment for the CalServer is updated including Matlab and needs to be checked.
- Pieter extended the coordinate database. Now the hba deltas are included as well. Most things which are done in LISP now are available end of next week in the coordinate database as well. Coordinate related files are generated from there and distributed over the system automatically.
- Observations failed sometimes after 16 seconds. Something went wrong in the 160 MHz mode (200 MHz was ok). This has been solved now.
- Arthur works on a multi user server for the SAS server. During the last week there were some problems with simultaneous queries on the same server. Needs to be tested.
- Pieter takes over the firmware for the TBB in the long term.

Problems / current activities:

- On several stations the Rubidium is not always in lock. In appears that the number of satellites received at those stations is lower on average than other stations. The exact cause is under investigation.
- Beam names: currently we have station beams and pencil beams. In the ICDs this will be called primary pointing direction and beam. Is this the right naming convention? To be discussed during the next meeting.

Next actions:

- Solutions for the high station temperature in the summer are under investigation.
- A temperature sensor will be installed in the concentrator node as well.

### **Imaging Pipeline (Ronald):**

Achieved since last meeting:

- Last week a demo was giving successfully to the international partners of an imaging observation.
- Marcel is talking with Koen Schrijvers from Grid to run the imaging pipeline also on a GRID cluster. In this way the reprocessing can be done also on other locations.
- The new  $DP^3$  is part of the pipeline now.
- The code to distinguish between TEC and clock of Bas needs to be included in the pipeline.
- Flagging and compress part is under control.
- Analytical beammodel will be implemented in imager.
- Faraday rotation in BBS was implemented and tested by George. The tests failed and this is now under investigation.
- Work has been in progress to add direction dependent corrections and averaging in the gridder.
- We have to decide how much extra storage capacity and compute capacity is necessary for LOFAR in April for the next round in the CEP procurement. For this it is important that we have the right balance between storage capacity and processing capacity.

Problems / current activities:

- The ionospheric models have been tested on Cygnus and 3C96. Clock correction is also in. Next step doing this on multiple directions.
- Control BBS should be revisited by Marcel. How to deal with failing processing nodes and the use of the global solver.
- •
- •

Next actions:

• Focus on the minimal required tasks for MSSS.

# **Pulsar Pipeline (Michael):**

Achieved since last meeting:

•

•

Problems / current activities:

• Next actions:

- Implement second transpose operation.
- Update BF datawriter.
- •

## **VHECR Pipeline (Michael):**

Achieved since last meeting:

• • Problems / current activities: • Next actions: •

# *Infrastructure (Harm)*

Achieved since last meeting:

- USG software is now part of the daily build.
- •

Problems / current activities:

•

Next actions:

•

•

# *User Data and Archive (Hanno)*

Achieved since last meeting:

- •
- •

Problems / current activities:

- A quick look at Juelich: data transport protocol is now working yet. Although there are still some communication problems.
- The speed at the Lexars is still an issue.
- Identity management: half April we are able to transfer user accounts and project information through the archive.
- Second half of April an archive meeting will be held with our international partners.
- •
- •

Next actions:

•

## *Decisions*

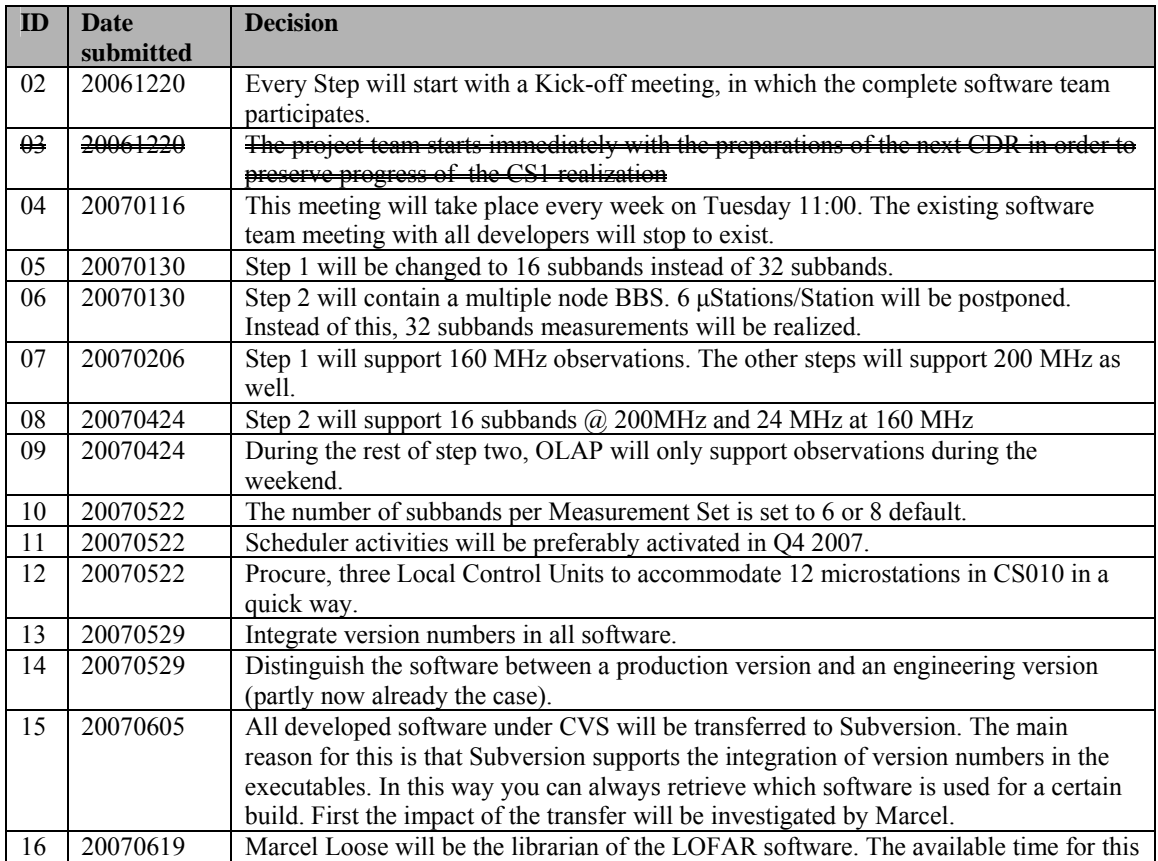

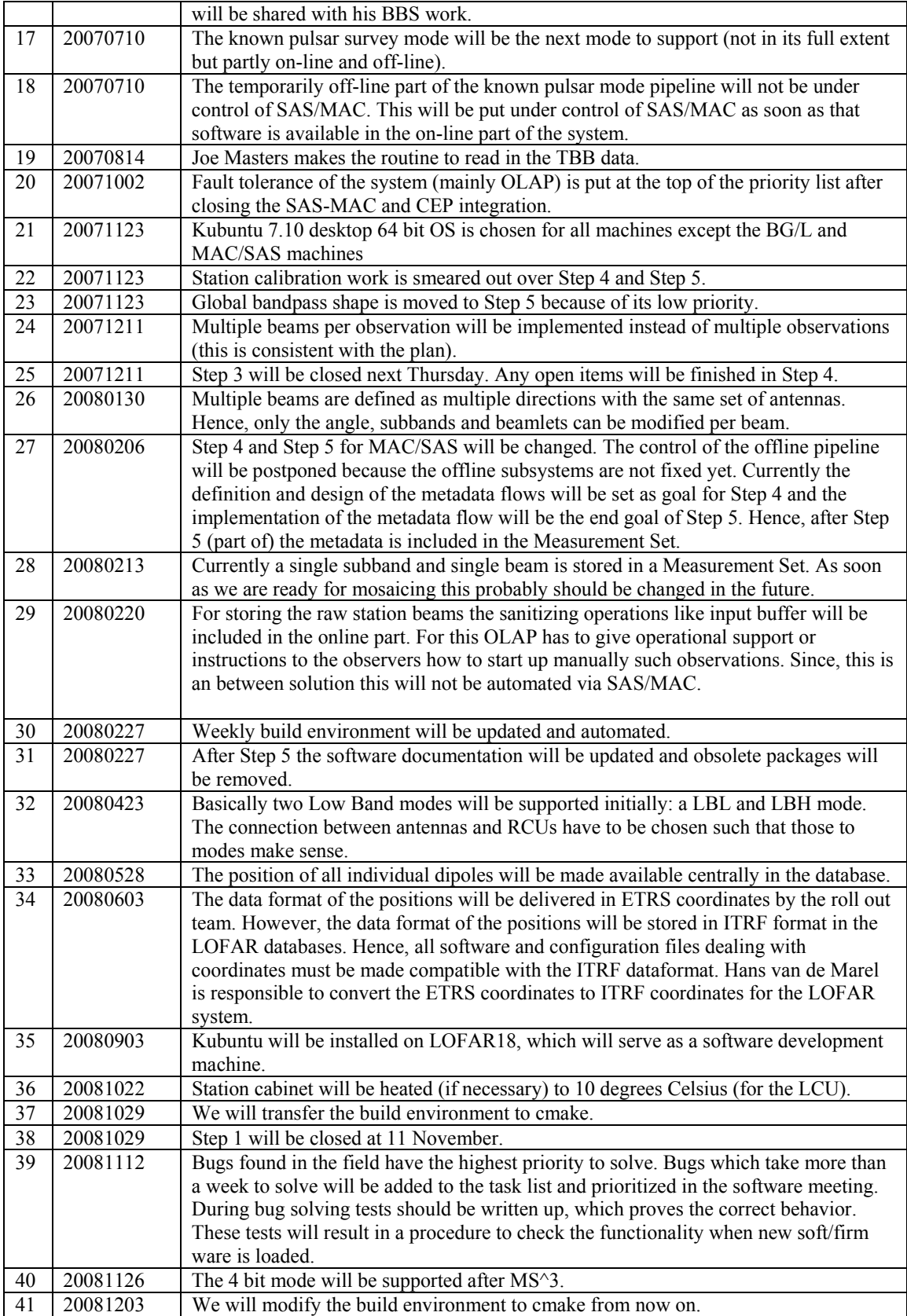

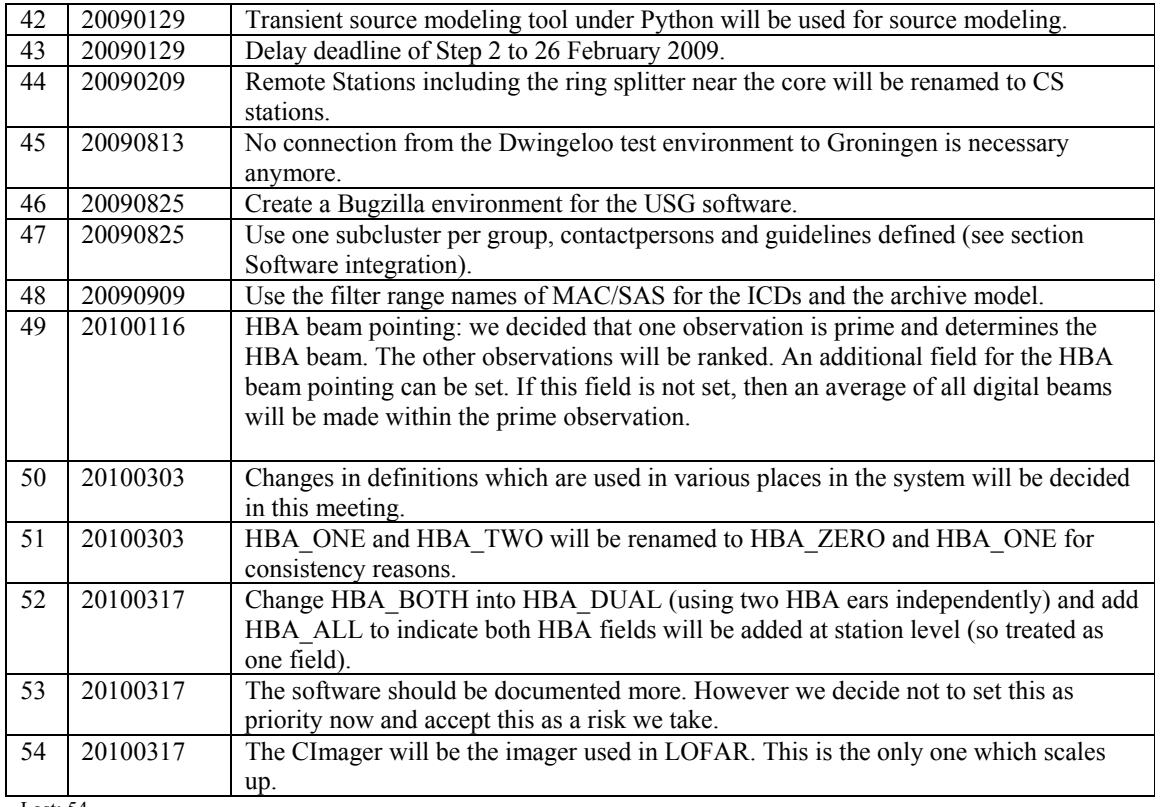

Last: 54

•

# *Table round*